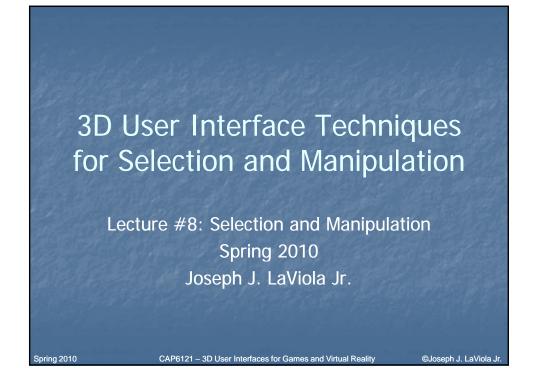

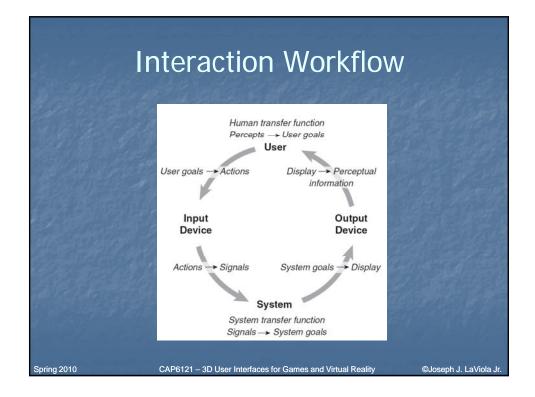

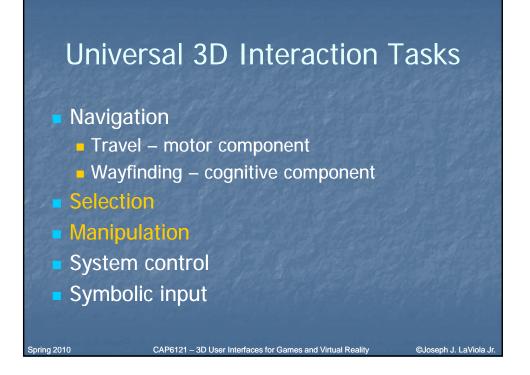

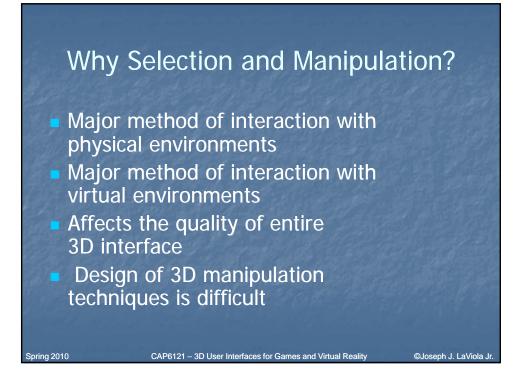

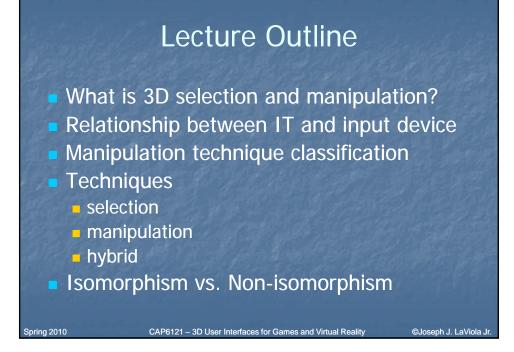

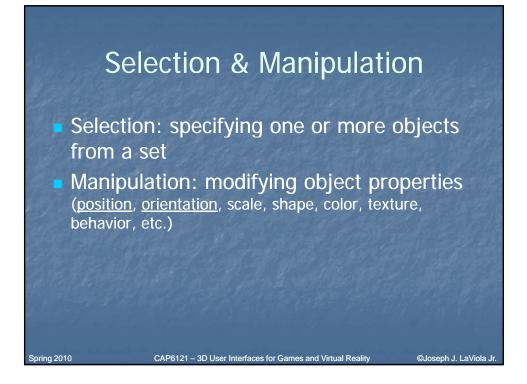

## **Goals of Selection**

- Indicate action on object
- Query object
- Make object active
- Travel to object location
- Set up manipulation

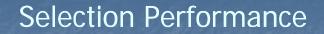

CAP6121 - 3D User Interfaces for Games and Virtual Reality

- Variables affecting user performance
  - object distance from user
  - object size
  - density of objects in area
  - occluders

Spring 2010

©Joseph J. LaViola J

©Joseph J. LaViola Jr

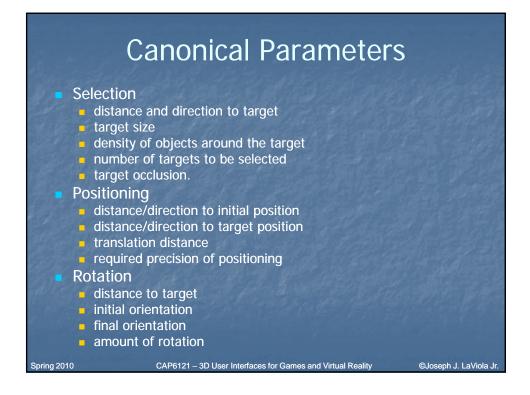

# 3D Interaction Techniques and the Input Device

- Number of control dimensions
- Control Integration
- Force vs. Position control
- Device placement
- Form Factor

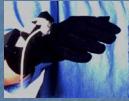

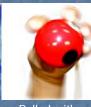

Attached to Hand

Rolled with fingers

CAP6121 - 3D User Interfaces for Games and Virtual Reality

al Reality ©Joseph J. LaViola Jr

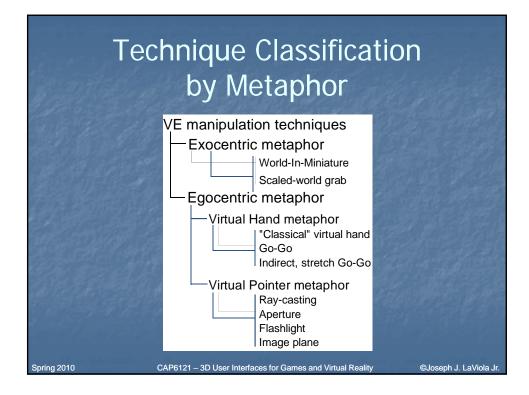

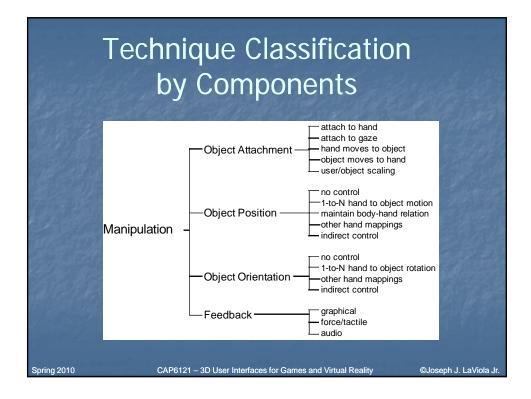

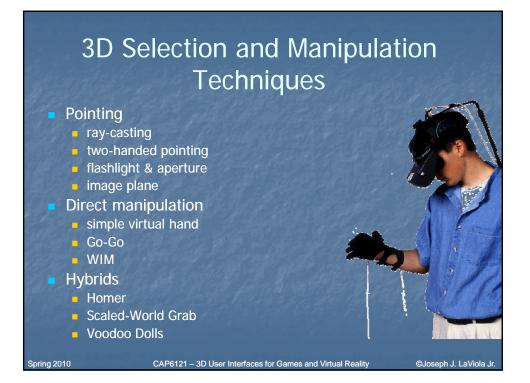

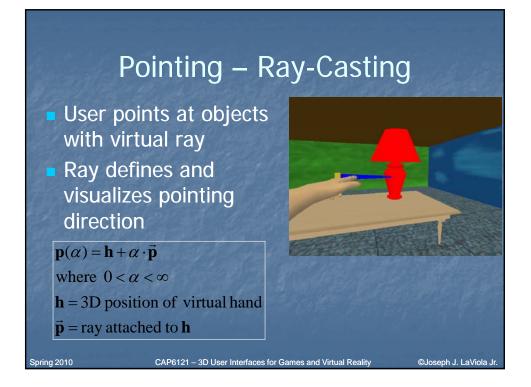

#### Pointing – Two-Handed Pointing

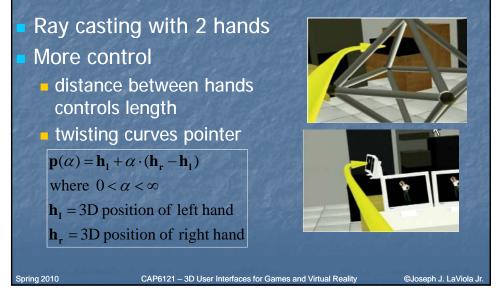

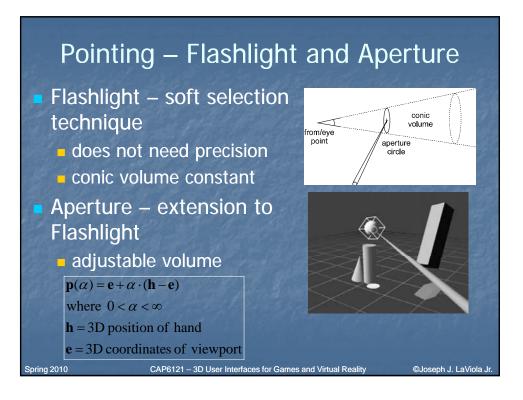

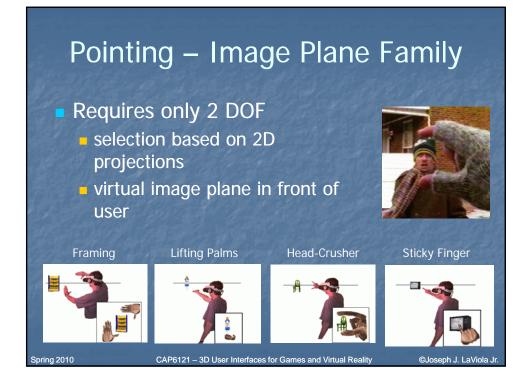

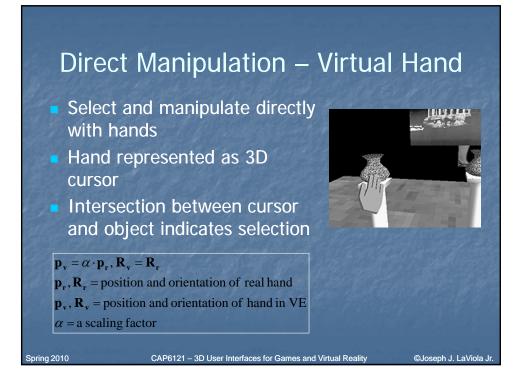

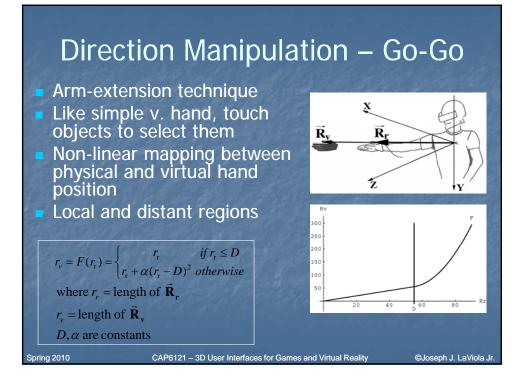

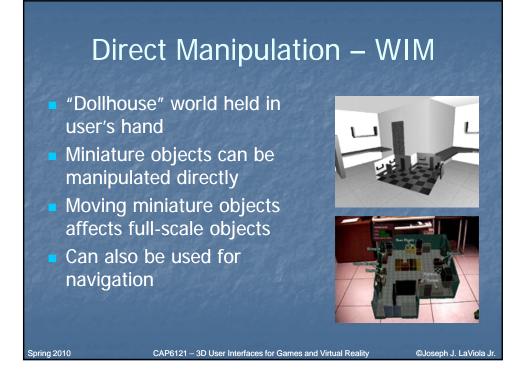

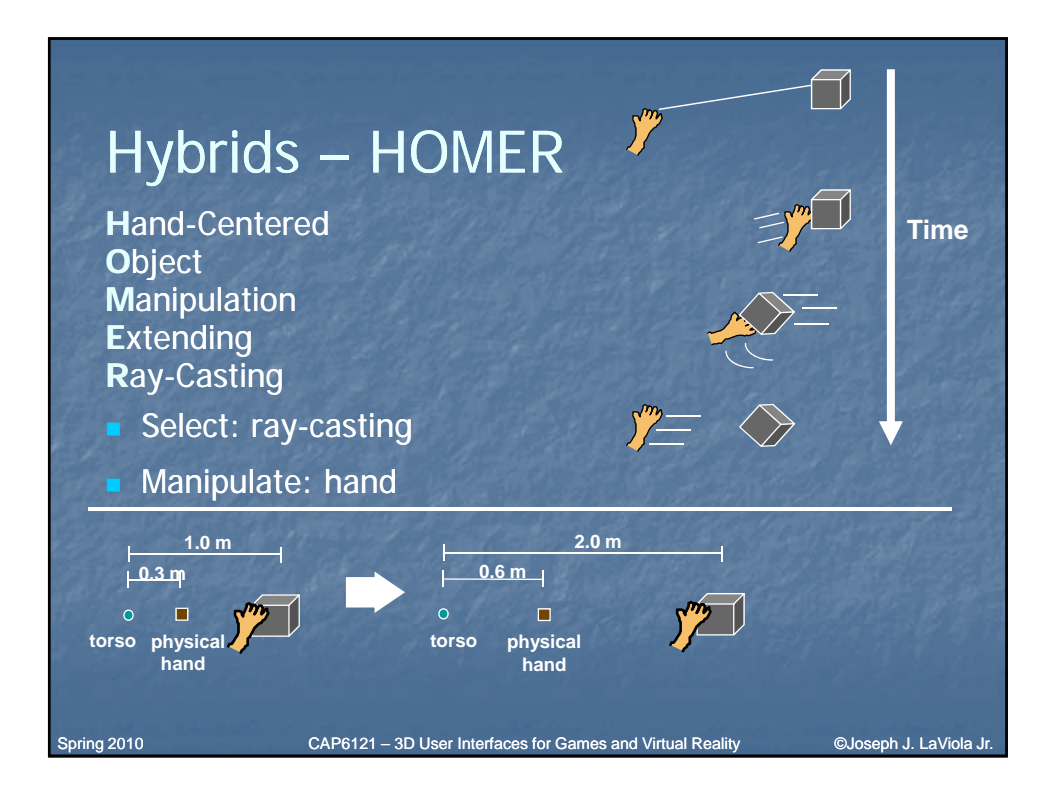

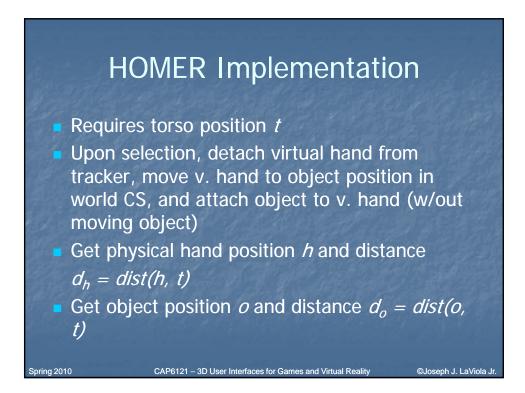

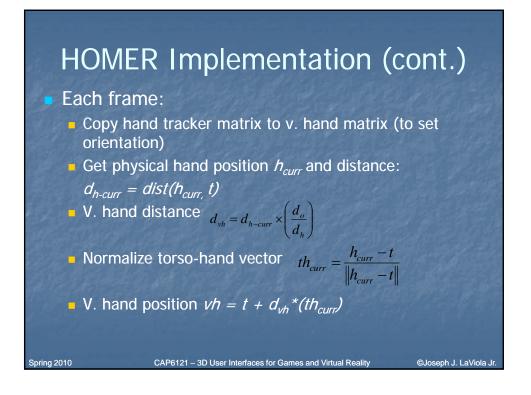

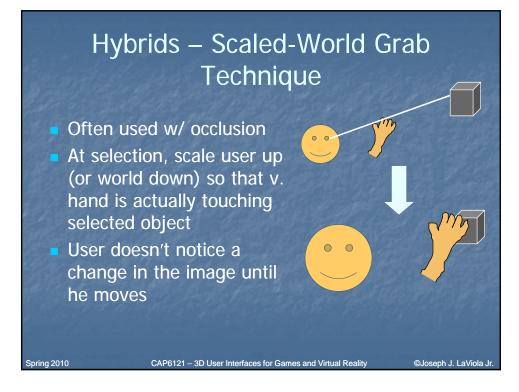

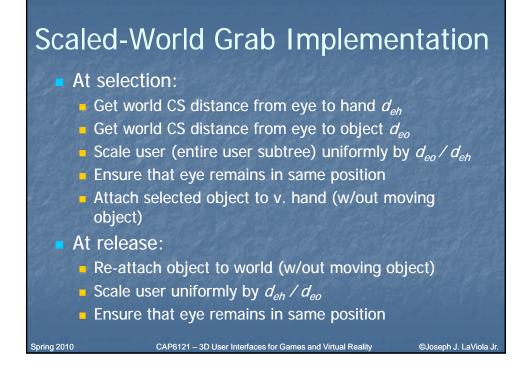

## Hybrids – Voodoo Dolls

- Two handed technique
- Builds upon image plane and WIM techniques
- Creates copies of objects (dolls) for manipulation
- Non-dominant hand stationary frame of reference

Spring 2010

 Dominant hand – defines position and orientation

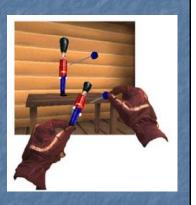

# Isomorphic vs. Non-Isomorphic Philosophies

- Human-Machine interaction
  - input device
  - display device
  - transfer function (control to display mapping)
- Isomorphic one-to-one mapping
- Non-isomorphic scaled linear/non-linear mapping

CAP6121 - 3D User Interfaces for Games and Virtual Reality

©Joseph J. LaViola Jr

©Joseph J. LaViola J

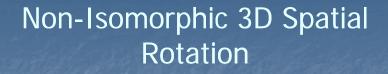

#### Important advantages

- manual control constrained by human anatomy
- more effective use of limited tracking range (i.e vision-based tracking)
- additional tools for fine tuning interaction techniques

CAP6121 - 3D User Interfaces for Games and Virtual Reality

#### Questions

- faster?
- more accurate?

Spring 2010

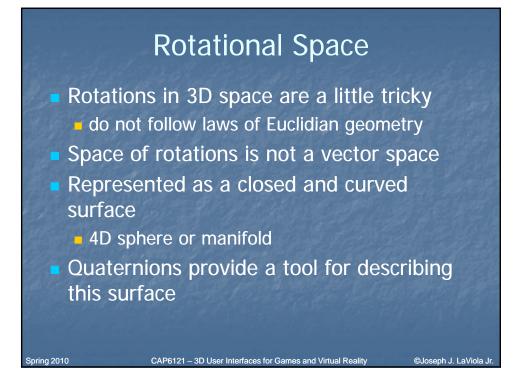

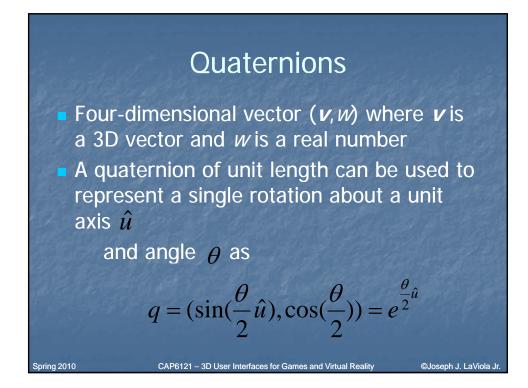

### Linear 0<sup>th</sup> Order 3D Rotation

Let q<sub>c</sub> be the orientation of the input device and q<sub>d</sub> be the displayed orientation then

(1) 
$$q_c = (\sin(\frac{\theta_c}{2}\hat{u}_c), \cos(\frac{\theta_c}{2})) = e^{\frac{-\lambda}{2}u_c}$$
  
(2)  $q_d = (\sin(\frac{k\theta_c}{2}\hat{u}_c), \cos(\frac{k\theta_c}{2})) = e^{\frac{k\theta_c}{2}\hat{u}_c} = q_c^k$ 

 Final equations w.r.t. identity or reference orientation q<sub>o</sub> are

(3)  $q_q = q_c^k$  (4)  $q_d = (q_c q_o^{-1})^k q_o, \ k = \text{CD gain coefficient}$ 

CAP6121 - 3D User Interfaces for Games and Virtual Reality

©Joseph J. LaViola Jr

# Non-Linear Oth Order 3D Rotation

Consider

Spring 2010

(3) 
$$q_d = q_c^k$$
 (4)  $q_d = (q_c q_o^{-1})^k q_o$   
• Let *k* be a non-linear function as in  
 $\omega = 2 \arccos(q_c \cdot q_o)$  or  $\omega = 2 \arccos(w)$   
 $k = F(\omega) = \begin{cases} 1 & \text{if } \omega < \omega_o \\ f(\omega) = 1 + c(\omega - \omega_o)^2 & \text{otherwise} \end{cases}$   
where *c* is a coefficient and  $\omega_o$  is the theshold angle

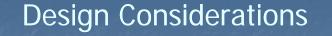

Absolute mapping – taken on *i-th* cycle of the simulation loop

$$q_{d_i} = q_{c_i}^{\kappa}$$

Relative mapping – taken between the *i-th* and *i-1th* cycle of the simulation loop

$$q_{d_i} = (q_{c_i} q_{c_{i-1}}^{-1})^k q_{d_{i-1}}$$

CAP6121 - 3D User Interfaces for Games and Virtual Realit

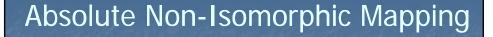

- Generally do not preserve directional compliance
- Strictly preserves nulling compliance

Spring 2010

©Joseph J. LaViola J

©Joseph J. LaViola Jr

## **Relative Non-Isomorphic Mapping**

 Always maintain directional compliance
 Do not generally preserve nulling compliance

### Amplified Non-Linear Rotation for VE Navigation (1)

CAP6121 - 3D User Interfaces for Games and Virtual Reality

 Users expect the virtual world to exist in any direction

- 3-walled Cave does not allow this
- adapt expected UI to work in restricted environment
- Amplified rotation allows users to see a full 360 degrees in a 3-walled display
- A number of approaches were tested
  - important to take cybersickness into account

Spring 2010

CAP6121 - 3D User Interfaces for Games and Virtual Reality

©Joseph J. LaViola Jr

©Joseph J. LaViola J

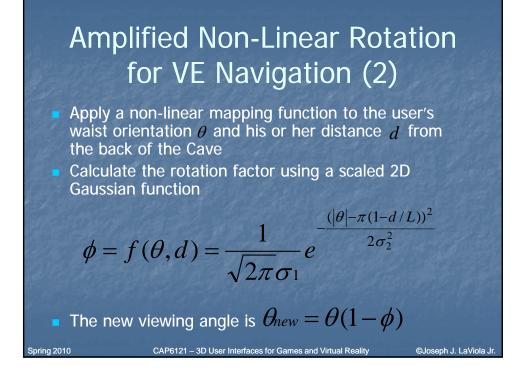

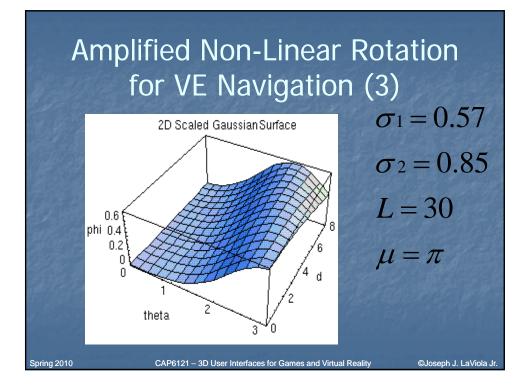

# Non-Linear Translation for VE Navigation (1)

 Users lean about the waist to move small to medium distances

users can lean and look in different directions
Users can also lean to translate a floor-

based interactive world in miniature (WIM)

Step WIM must be active

Spring 2010

user's gaze must be 25 degrees below horizontal

CAP6121 - 3D User Interfaces for Games and Virtual Reality

©Joseph J. LaViola Jr

©Joseph J. LaViola J

# Non-Linear Translation for VE Navigation (2)

• Leaning vector  $\vec{L}_R$  is the projection of the vector between the waist and the head onto the floor

gives direction and raw magnitude components

 Navigation speed is dependent on the user's physical location

Leaning sensitivity increases close to a boundary

CAP6121 - 3D User Interfaces for Games and Virtual Reali

• Linear function -  $L_T = a \cdot D_{\min} + b$ 

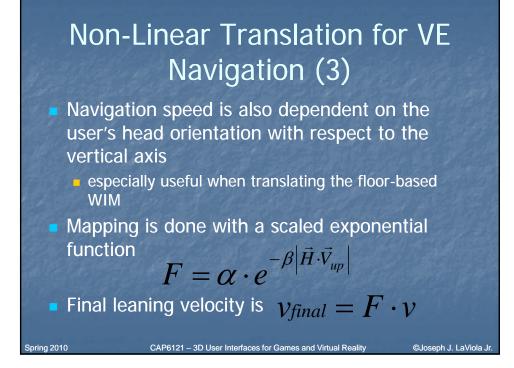

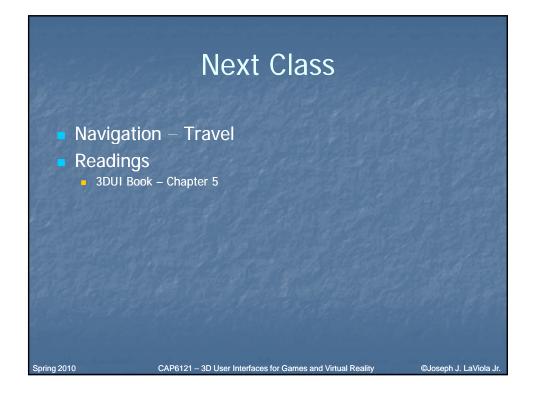